Version: 1.0 Date: 19 April 2001

# **PEARL - Parameterisation for the FOCUS Groundwater Scenarios**

#### **About this document**

The report on which this document is based is that of the FOCUS Groundwater Scenarios workgroup, which is an official guidance document in the context of 91/414/EEC [full citation is FOCUS (2000) "FOCUS groundwater scenarios in the EU review of active substances" Report of the FOCUS Groundwater Scenarios Workgroup, EC Document Reference SANCO/321/2000 rev.2, 202pp]. This document does not replace the official FOCUS report. However, a need was identified to maintain the parameterisation of the models for the FOCUS groundwater scenarios in an up-to-date version controlled document, as changes become necessary. That is the purpose of this document.

# **Summary of changes made since the official FOCUS Groundwater Scenarios Report (SANCO/321/2000 rev.2).**

#### *New in Version 1.0*

The only changes in this version compared with the original report are editorial ones.

## **1 Summary**

PEARL (Pesticide Emission Assessment at Regional and Local scales) is a consensus model developed by two Dutch institutes (RIVM and Alterra Green World Research) in close cooperation (Leistra at al, 2001). It is based on PESTLA (PESTicide Leaching and Accumulation; version 1: Boesten & Van der Linden, 1991; version 3.4:Van den Berg and Boesten, 1999) and PESTRAS (PEsticide TRansport Assessment. Tiktak et al., 1994; Freijer et al., 1996), the latter being a modification of PESTLA version 1. PEARL is based on (i) the convection/dispersion equation including diffusion in the gas phase with a temperature dependent Henry coefficient, (ii) a two-site Freundlich sorption model (one equilibrium site and one kinetic site), (iii) a transformation rate that depends on water content, temperature and depth in soil, (iv) a passive plant uptake rate. The model includes formation and behaviour of transformation products and describes also lateral pesticide discharge to drains (but drainage is switched off for the FOCUS scenarios). PEARL does not simulate preferential flow. Volatilisation from the soil surface is calculated assuming a laminar air layer at the soil surface. PEARL uses an explicit finite difference scheme that excludes numerical dispersion (the dispersion length was set to 5 cm).

For the FOCUS scenarios, the default option is to ignore long-term sorption kinetics (i.e. zero sorption coefficient for the kinetic sorption site in PEARL). However, if long-term sorption data are available for a compound, these can be used to estimate the kinetic sorption parameters in PEARL (sorption coefficient and desorption rate constant).

PEARL does not simulate water flow and soil temperatures itself but uses the Soil Water Atmosphere Plant (SWAP) model version 2.0 for that purpose. In SWAP, flow of water is described with Richard's equation using a finite implicit difference scheme (Van Dam et al., 1997). SWAP can handle a wide variety of hydrological boundary conditions. Soil evaporation and plant transpiration can be calculated via multiplying a reference evapotranspiration rate with soil and crop factors. SWAP can simulate groundwater levels that fluctuate in response to the rainfall input. The groundwater level can also be introduced as a time table (option used for the Piacenza scenario). Figure 1 shows examples of yearly fluctuations in groundwater levels as calculated with SWAP for all relevant locations (excluding Châteaudun, Okehampton and Thiva because their groundwater levels are deeper than 5 m). For the FOCUS scenarios, crop growth is simulated with SWAP using a simple growth model that assumes a fixed length of the growing season. In this growth model, both the leaf area index and the rooting depth are a function of the development stage of the crop.

SWAP describes flow of heat with Fourier's Law with a finite implicit difference scheme. The thermal properties are a function of porosity and water content and are therefore a function of time and soil depth.

**Figure 1 Examples of yearly fluctuations in groundwater level for FOCUS scenarios simulated with SWAP for PEARL.** Heavily dashed lines are for average years, solid lines for dry years and lightly dashed lines for wet years. All simulations are for potatoes assuming no irrigation.

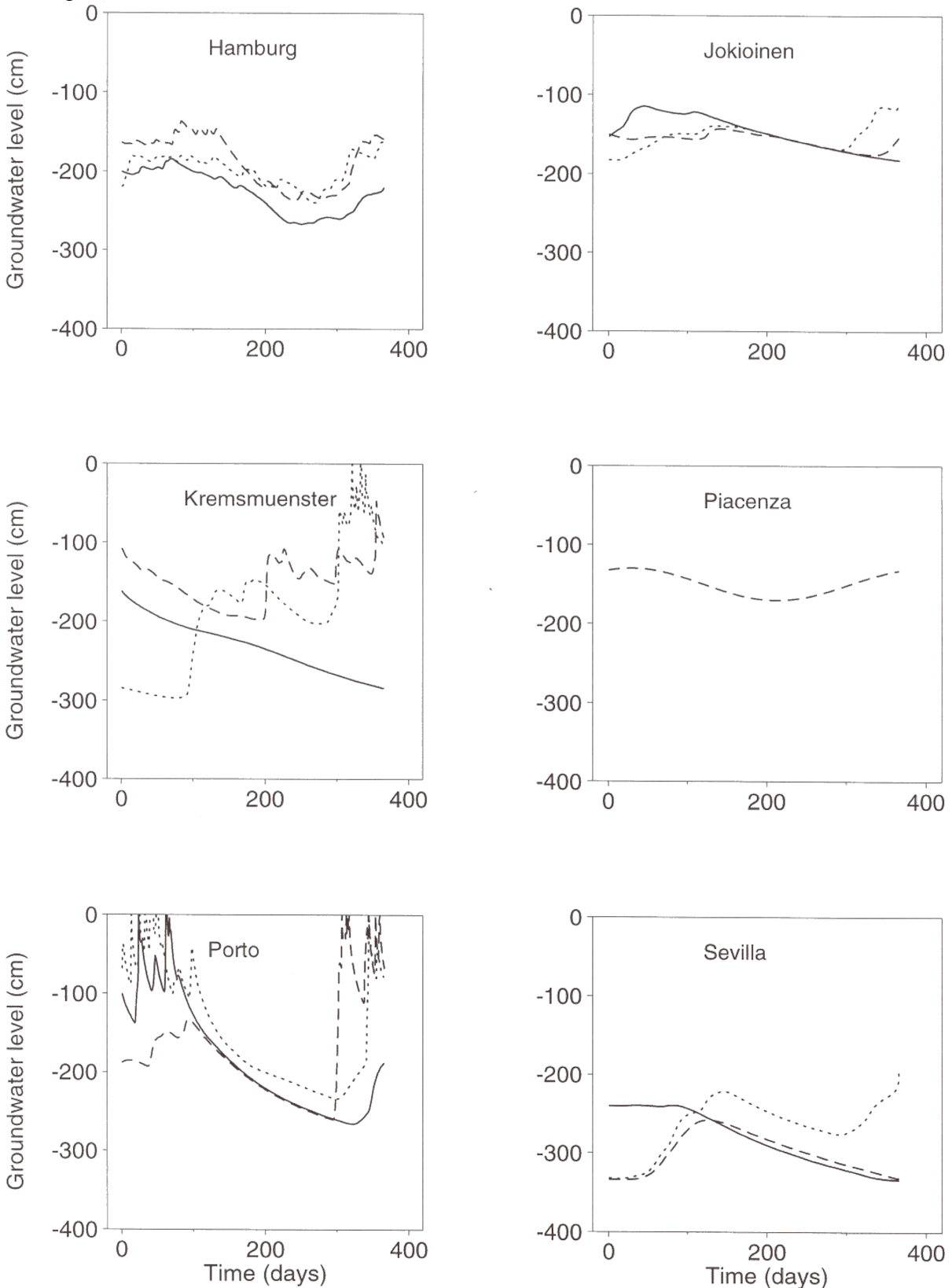

## **2 Parameterisation of PEARL**

The Pesticide Emission Assessment for Regional and Local Scales model (PEARL) simulates the behaviour of substances in soil (Leistra et al., 2001; Tiktak et al., 2000). PEARL does not simulate water flow and soil temperatures, but uses output from the Soil Water Atmosphere (SWAP) model, so the software package for simulation consists of two models: SWAP and PEARL. Thus the simulation of leaching to groundwater with PEARL requires that first the hydrology of the soil system during the simulation period is computed with SWAP. Daily SWAP output is written a file which is one of the input files needed for PEARL. However, the user has only to specify input to PEARL: the PEARL model itself organises the input for the SWAP model.

The PEARL User Interface was developed as a user-friendly environment for running FOCUS scenarios. The interface is an integrated environment for data storage and data retrieval, model control and viewing of output data (Figure 2).

#### **Figure 2. Overview of the PEARL modelling system**

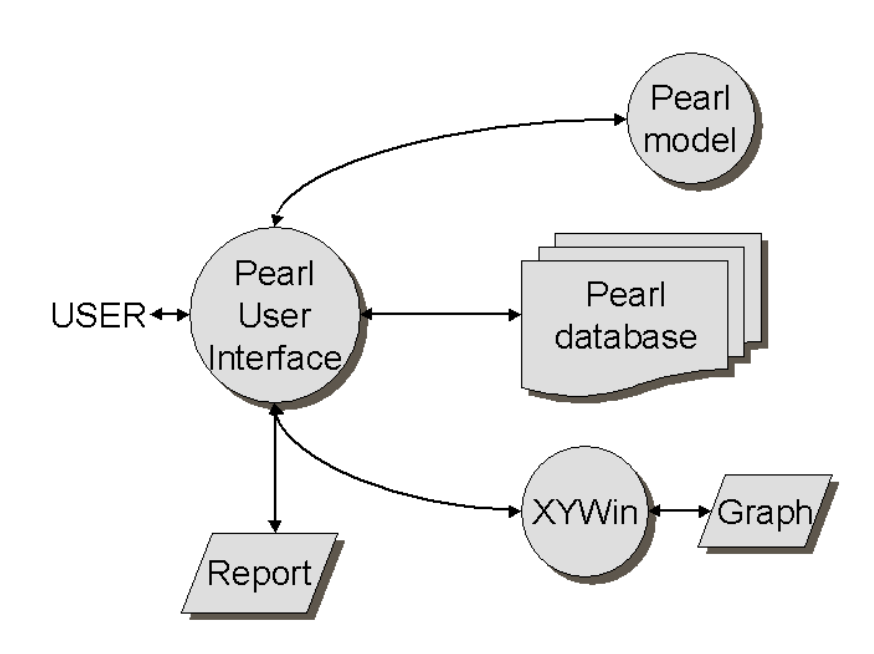

The user interface is linked to a relational database for easy data access. It generates the input files for the PEARL model and calls the model. Summary outputs are transferred back to the PEARL database where they can be accessed. More comprehensive model outputs can be viewed with a separate graphical program, *XYWin.* Figure 3 shows the main screen of the user interface (see Tiktak

et al., 2000 for a detailed description of the PEARL User Interface).

The FOCUS input is stored in the database in such a way that all data are locked that should not be changed by the user. The user can generate a FOCUS scenario for a desired croplocation combination with a wizard as shown in Figure 4 (see Tiktak et al., 2000, for detailed instructions).

#### **Figure 3 Main screen of PEARL User Interface**

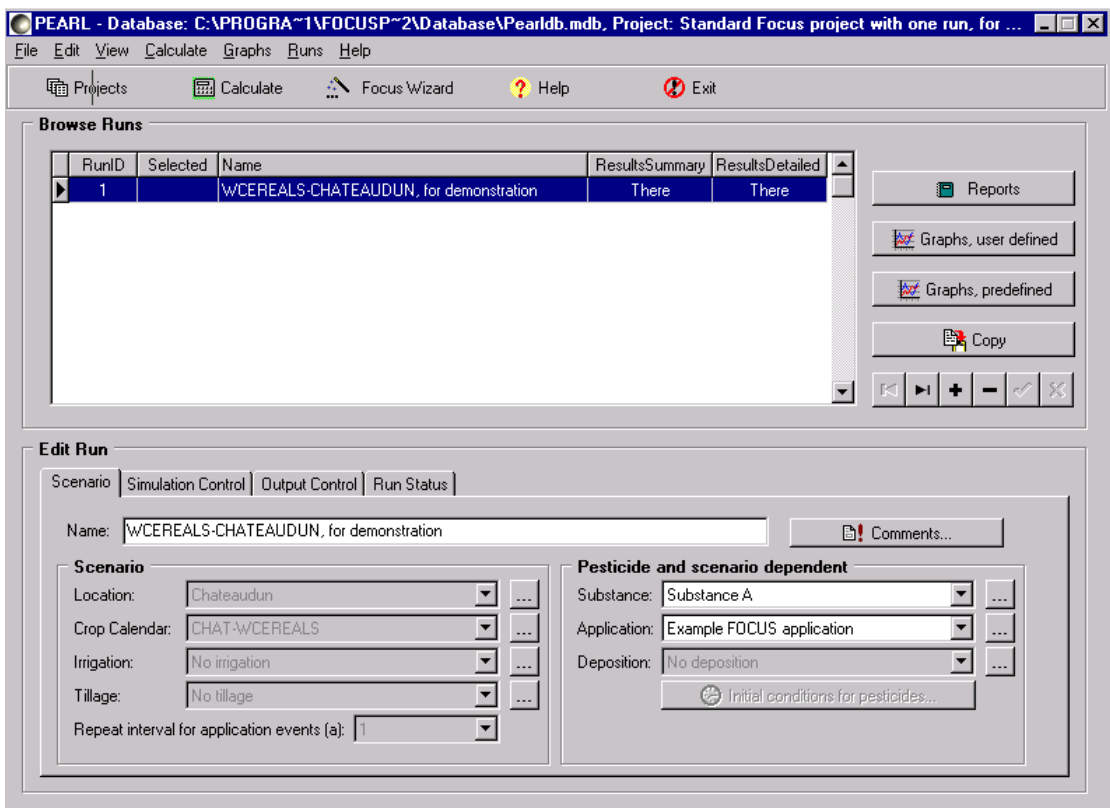

#### **Figure 4 Part of the FOCUS wizard of PEARL User Interface**

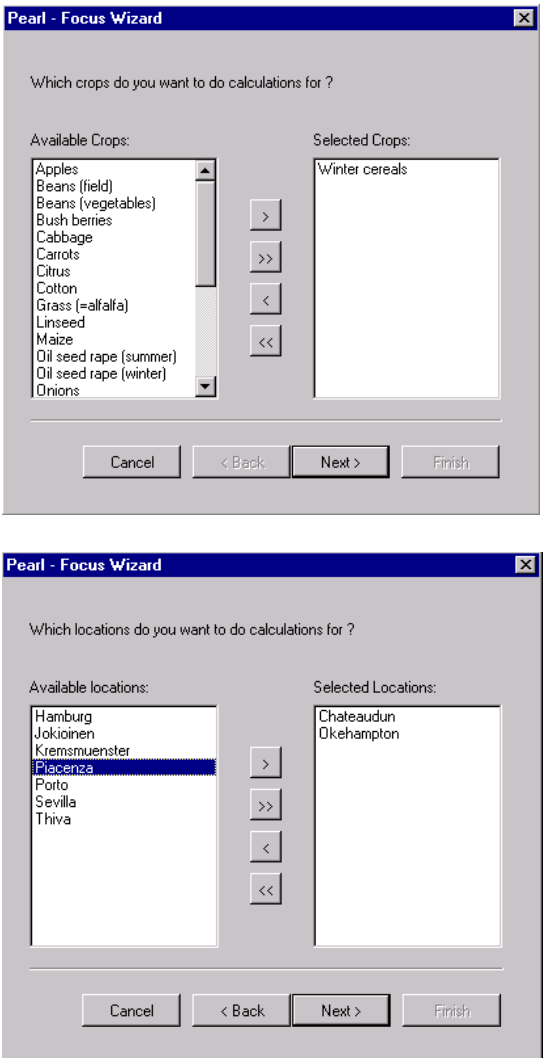

### **2.1 General description of PEARL input**

#### **Soil system**

For each FOCUS location, the top 0.5 m layer of the soil system consists of compartments with a thickness of 0.025 m. If the boundary falls within a horizon, then the whole horizon consists of compartments of 0.025 m. Below this depth up to a soil depth of 1.0 m the soil profile consists of compartments of 0.05 m. Below 1.0 m the soil system consists of compartments with a thickness of 0.10 m.

The soil hydraulic functions are described with the analytical function of Mualem – Van Genuchten. The values of the parameters in this function have been specified by the FOCUS workgroup for each FOCUS location-soil layer combination. For all 9 FOCUS soil profiles, the composition of each layer, i.e. the clay, silt and sand fractions and the organic matter fraction, has also been specified by the FOCUS workgroup. Each soil layer is assumed to be homogeneous, so no preferential flow and flow through soil cracks occurs.

The potential evaporation from bare soil is calculated from the reference potential evapotranspiration by multiplication with a factor for bare soil. In the current version of SWAP, this factor is constant during the time the soil is bare. The FOCUS workgroup has set the value of this factor to 1.0.

The reduction of the potential evaporation from bare soil is described using the model by Boesten and Stroosnijder (1986). This model contains one parameter, beta. Boesten (1986, p. 63-64) reviewed beta values derived from literature and concluded that beta is usually in the range from 2 to 3 mm<sup>1/2</sup> and is no function of soil texture. Therefore we used a beta value of 2.5  $mm^{1/2}$  (corresponding with 0.79 cm<sup>1/2</sup>).

The bottom boundary condition of the soil system depends on the average groundwater level. If the groundwater level is within the simulated soil profile then the course with time of the groundwater level is described. If the ground water level is below the simulated soil profile then a fixed groundwater level is assumed. At the start of each simulation, the pressure head in each compartment is assumed to be in hydrostatic equilibrium with the initial groundwater table.

### **Crop**

In SWAP 2.0, the growth of the crop is expressed as a function of the development stage (DVS), which ranges from 0.0 (at crop emergence) to 2.0 (at the end of the crop cycle). At development stage 1.0 the crop reaches maturity. The crop growth can be simulated with a detailed or a simple crop model. For the FOCUS leaching scenarios, the simple crop model was used in all cases. Using this model, a fixed length of the growing cycle was selected. The length of the crop cycle is defined by the day of emergence and the day of the harvest as specified for each sitecrop combination by the FOCUS work group. Thus, the same duration of the crop cycle was used for all simulated years within one scenario. In a fixed growth cycle the development stage increases linearly from 0.0 to 2.0 between the emergence of the crop and the end of the crop cycle (harvest).

The potential evapotranspiration is calculated from the reference potential evapotranspiration by multiplication with a crop factor for a dry canopy that completely covers the soil. In the current version of SWAP, the crop factor can be varied during the crop cycle. The crop factors used are those specified by the FOCUS workgroup. Daily values of the reference potential evapotranspiration are taken from the weather files as prepared by the FOCUS workgroup. The potential evapotranspiration is separated into the potential transpiration and potential evaporation on the basis of the leaf area index (LAI).

The irrigation data sets for 6 crop(group)s for the 4 locations where irrigation is possible (Châteaudun, Piacenza, Sevilla and Thiva) are those prepared by the FOCUS workgroup.

### **Weather**

The daily weather data for all 9 locations have been extracted from the MARS dataset by the FOCUS workgroup.

### **2.2 Description – PEARL INPUT**

As described before, the normal procedure is to generate FOCUS input via the database that is part of the PEARL User Interface. This interface produces at run time three ASCII input files:

1. X.PRL containing all soil and substance input parameters with X as the run identification

2. Y. MET containing meteorological input in which Y is the name of the meteorological station

3. Y.IRR containing irrigation input for the same location.

Below we specify the input in these three input files. The scenario and parameter definitions are based on:

1) **FOCUS DEFINITION** = Definitions made by the FOCUS working group

2) **FOCUS SCENARIO SPECIFIC** = Definitions made by the FOCUS group for a specific scenario

3) **DEVELOPMENT DEFINITION** = Definitions made during the PEARL FOCUS files development

4) **USER INPUT** = Input to be specified by the user in the PEARL FOCUS database.

### **X.PRL file**

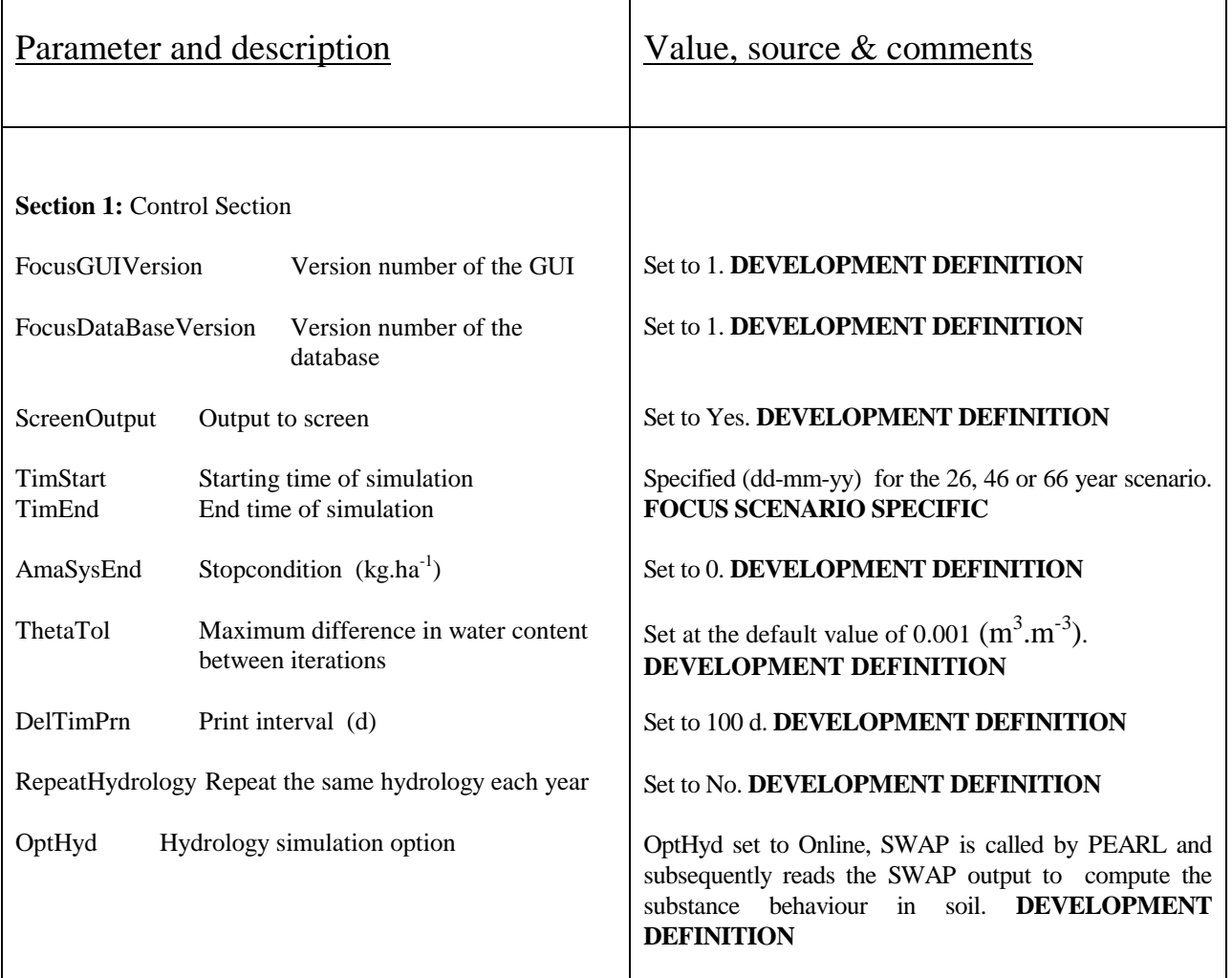

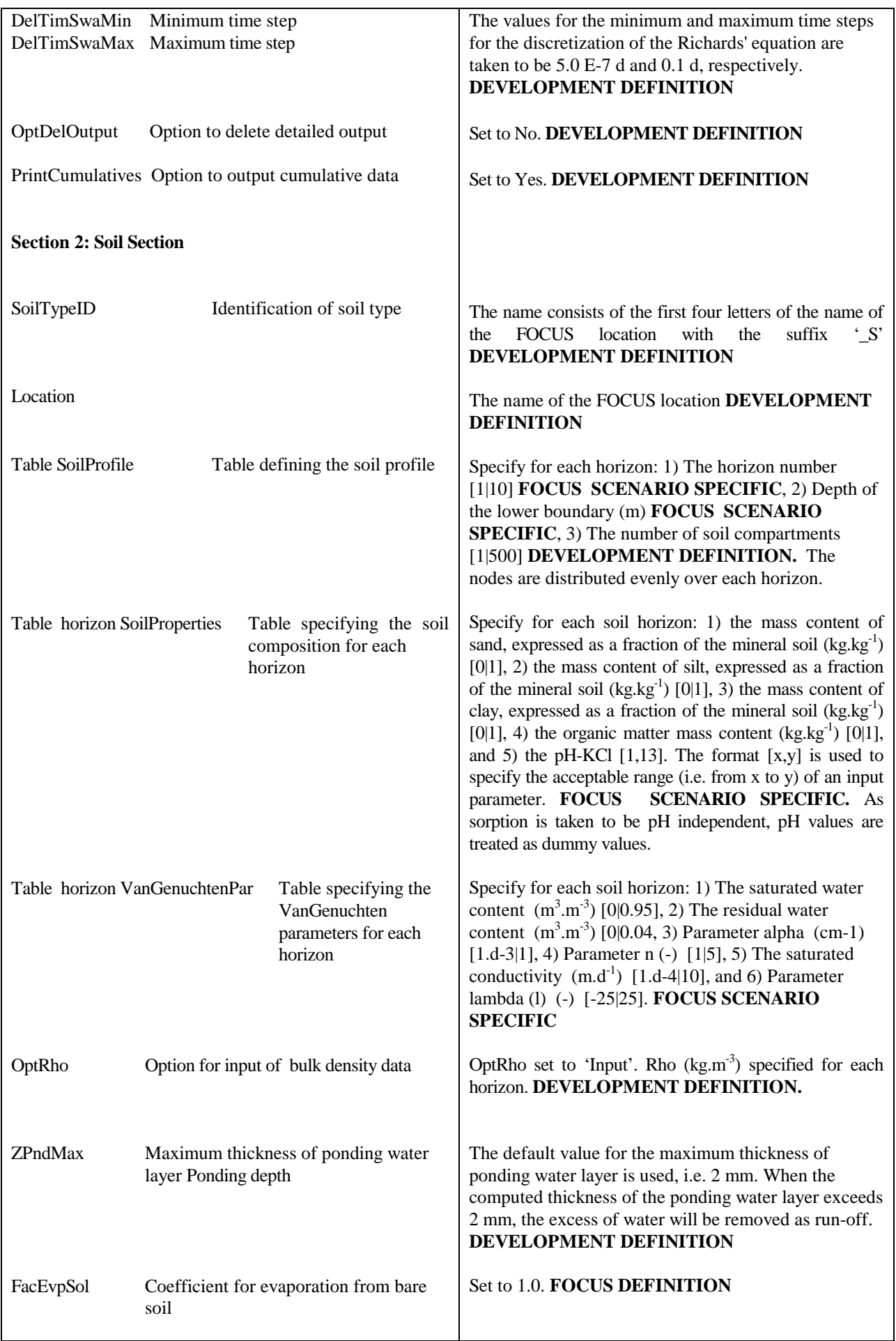

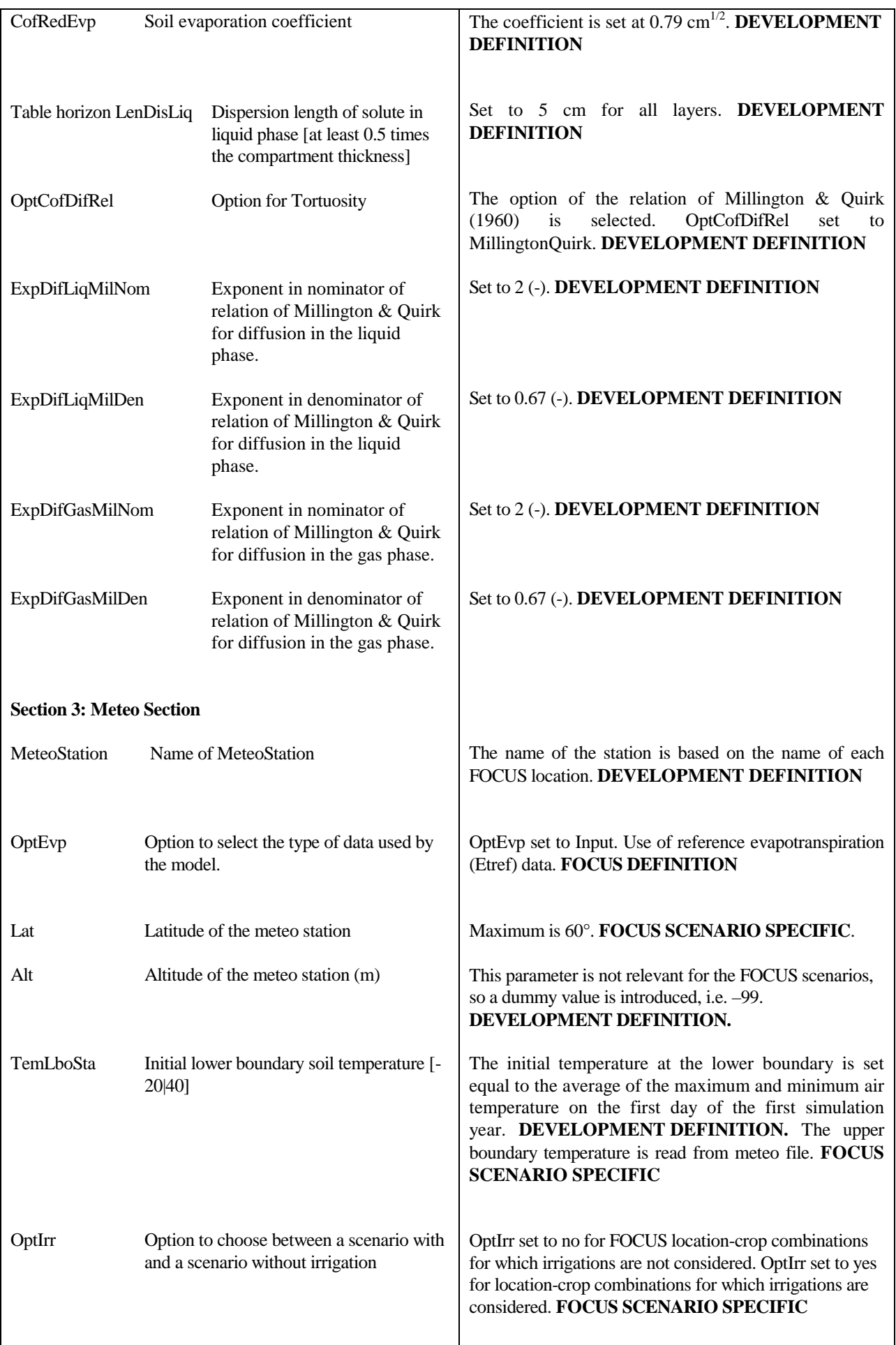

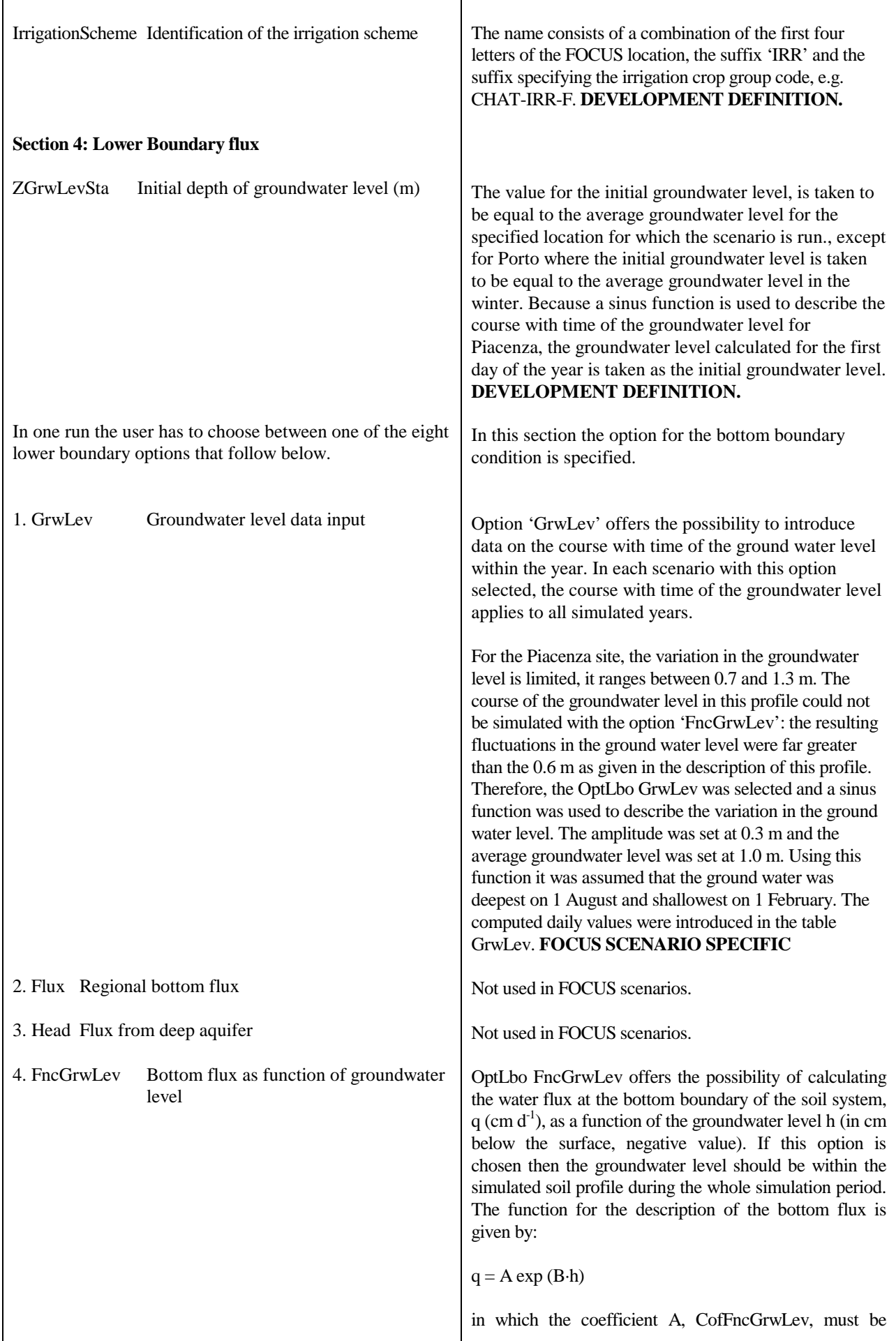

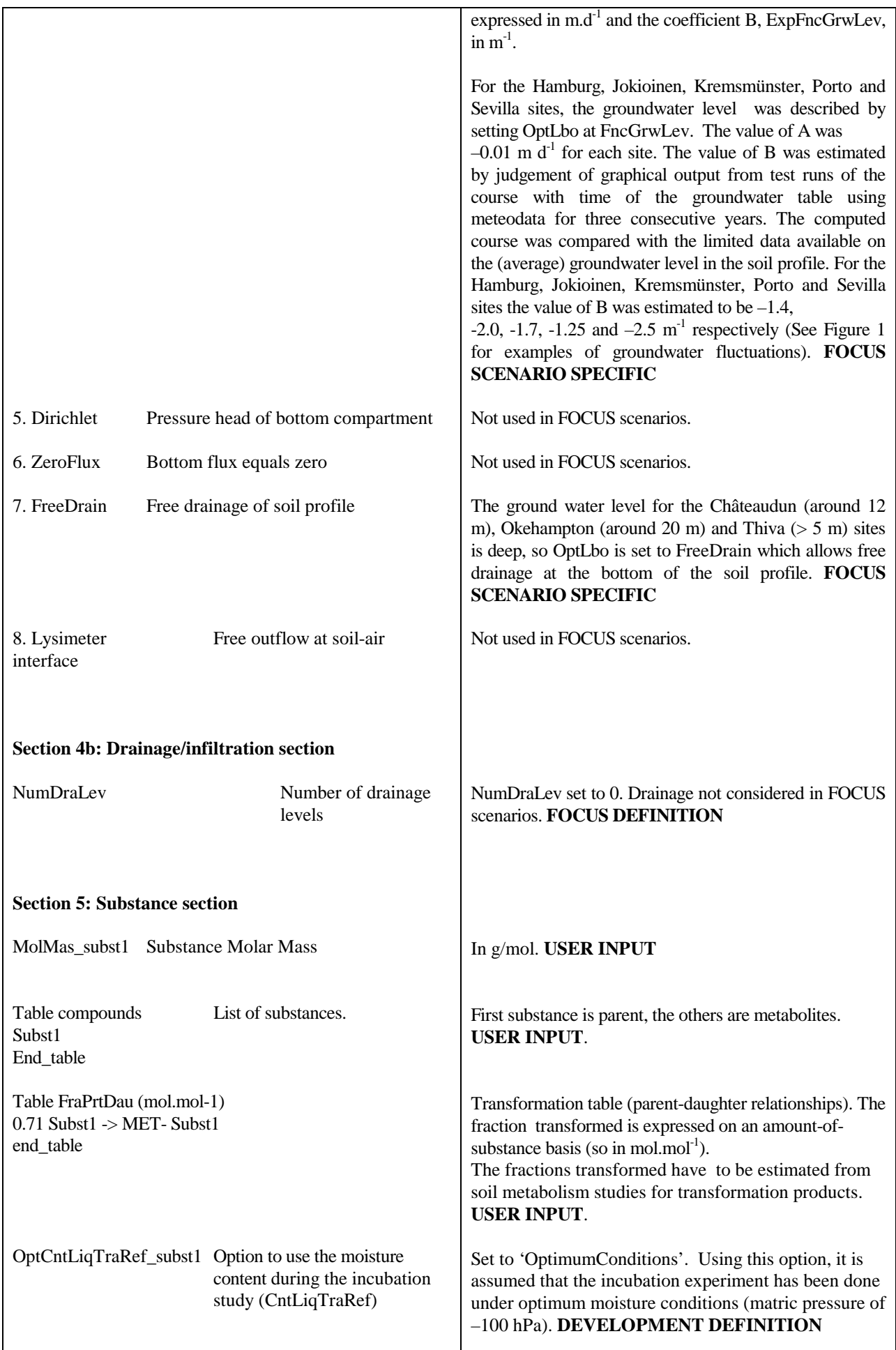

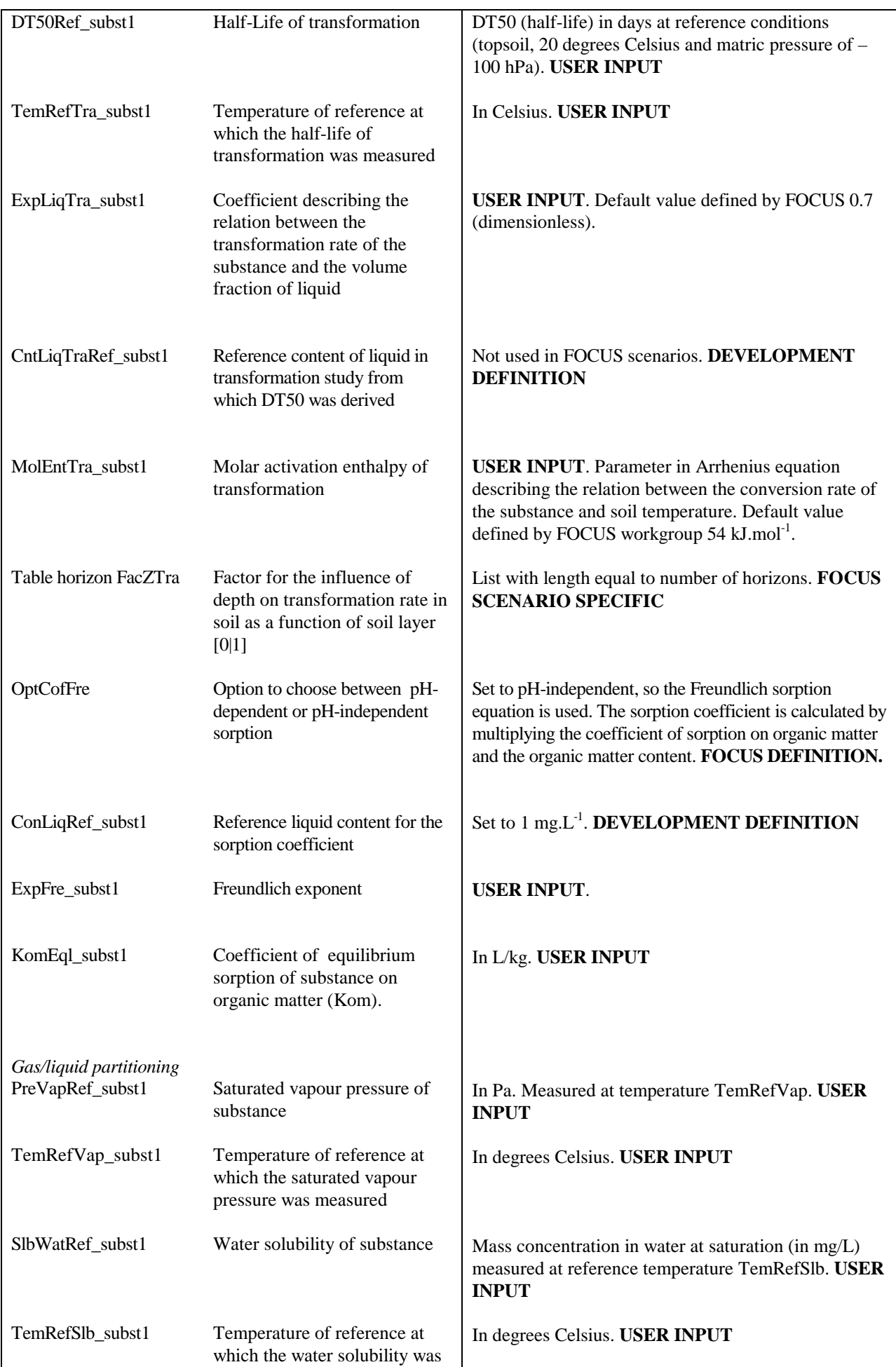

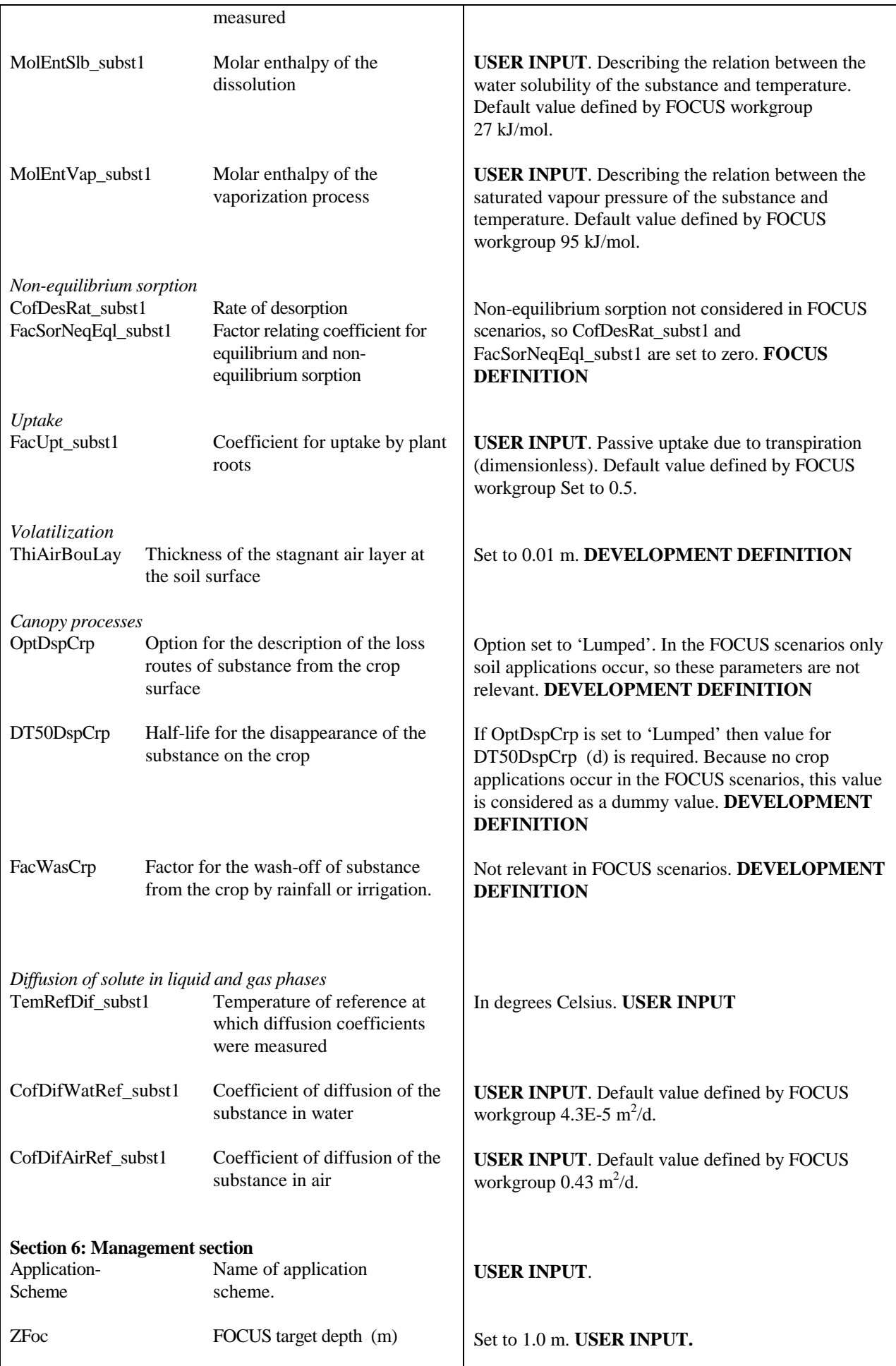

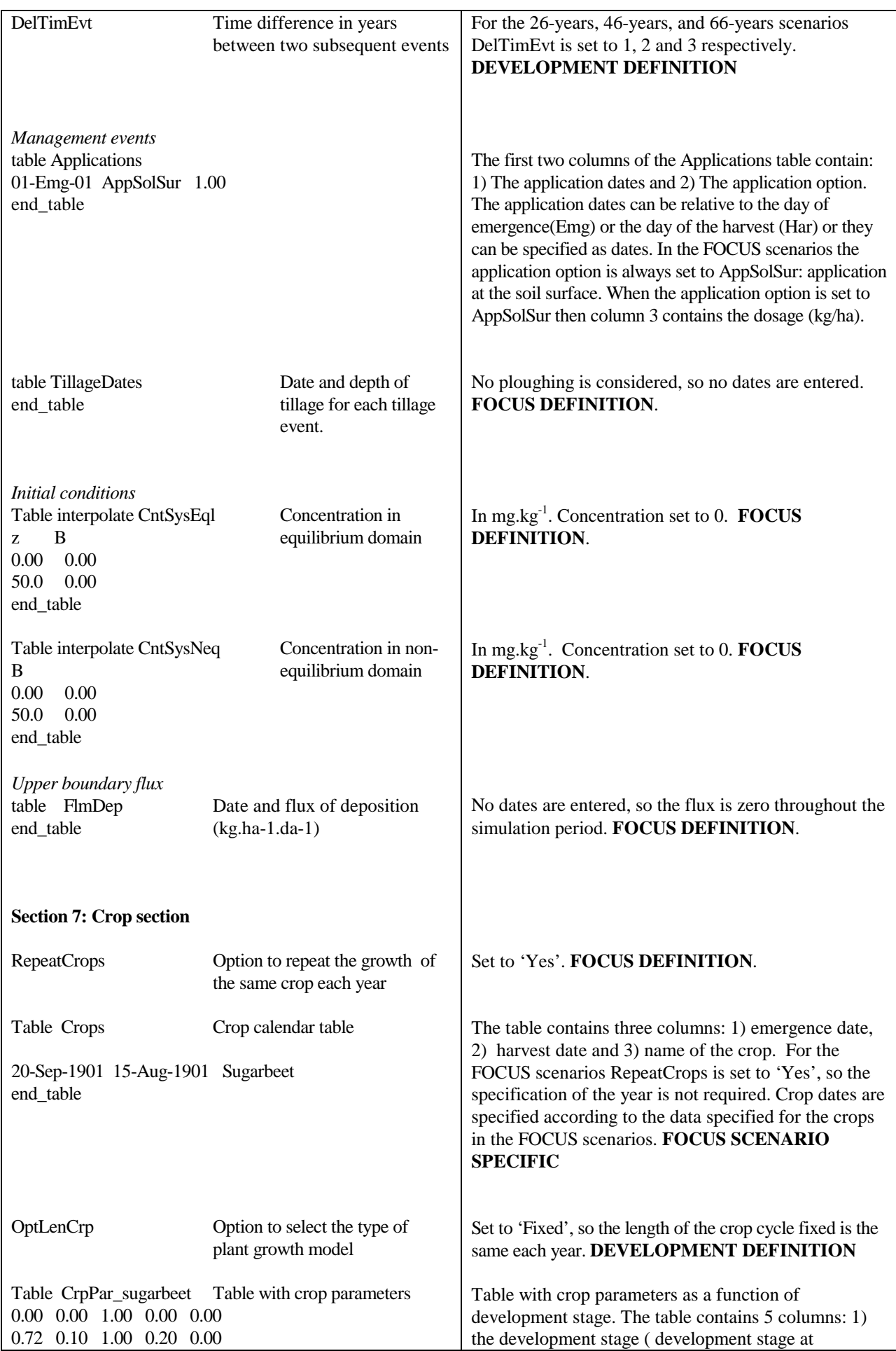

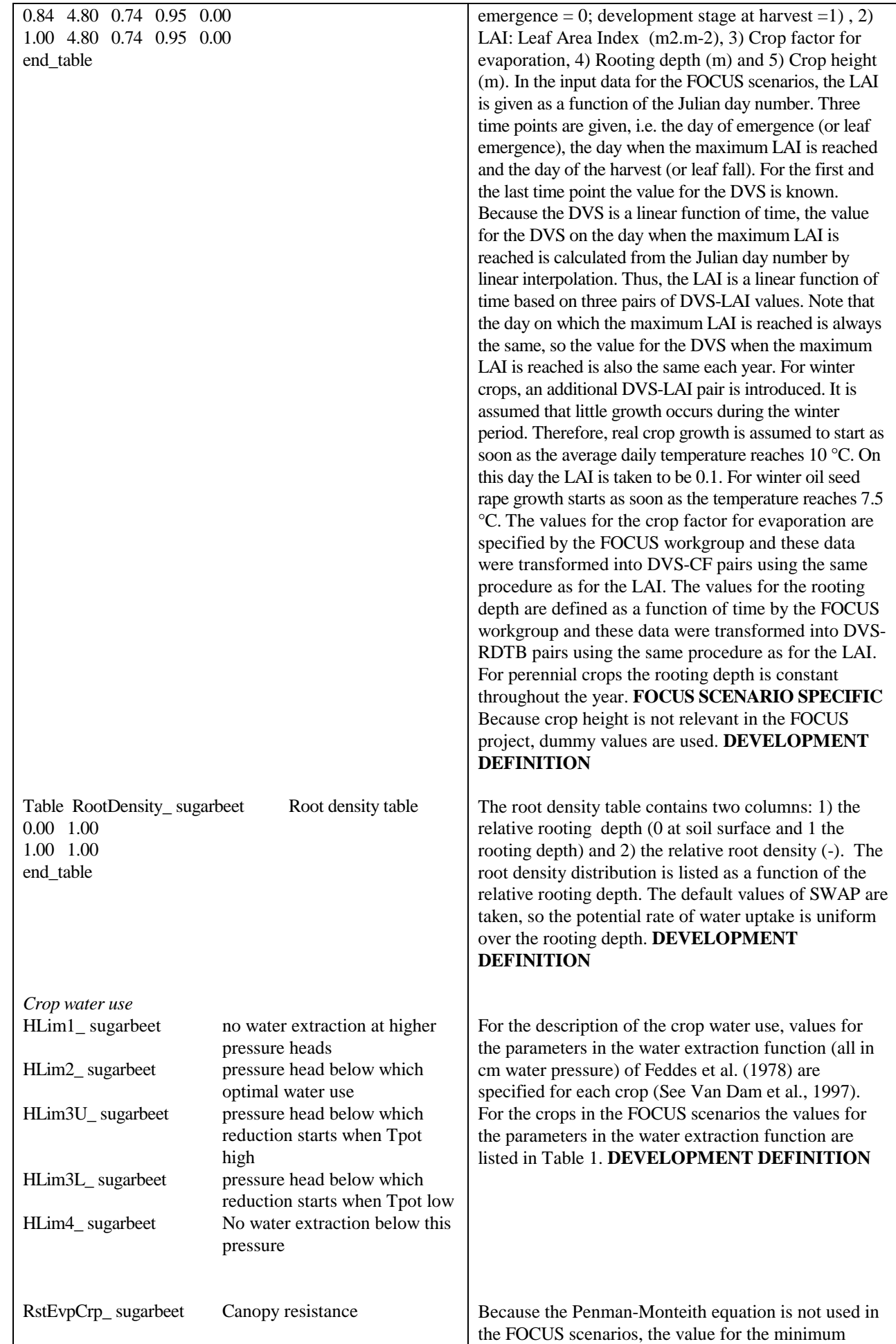

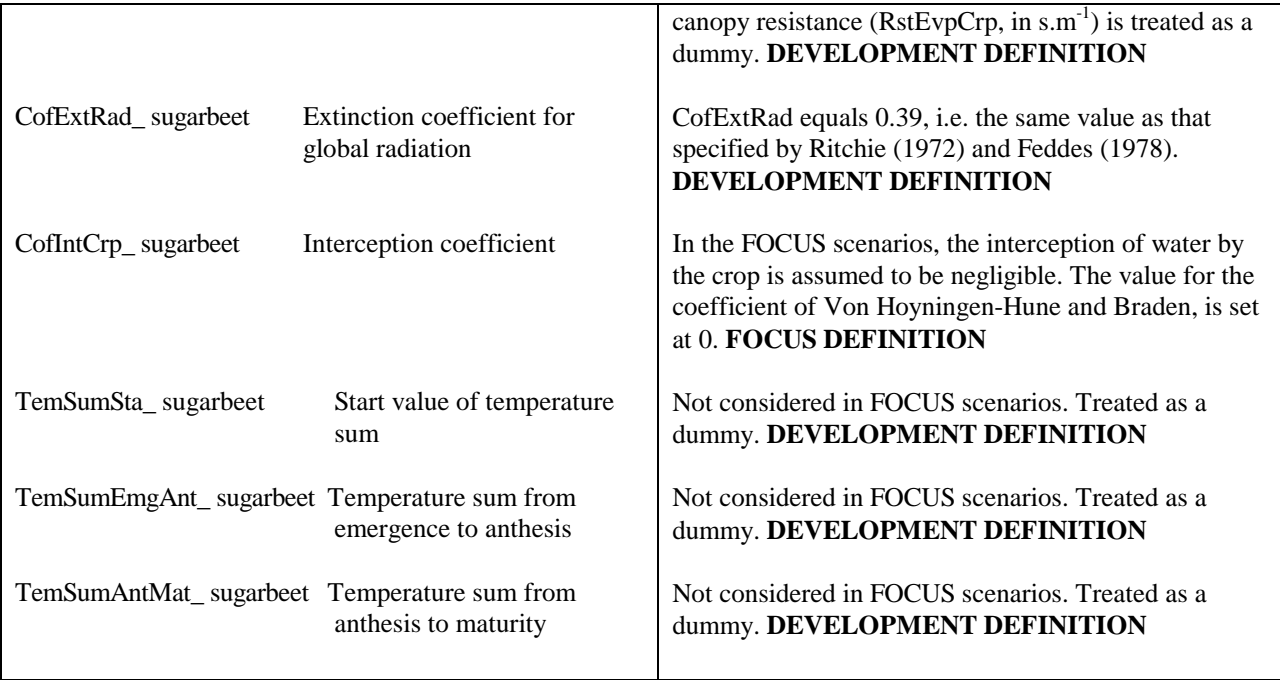

## **Y.IRR file**

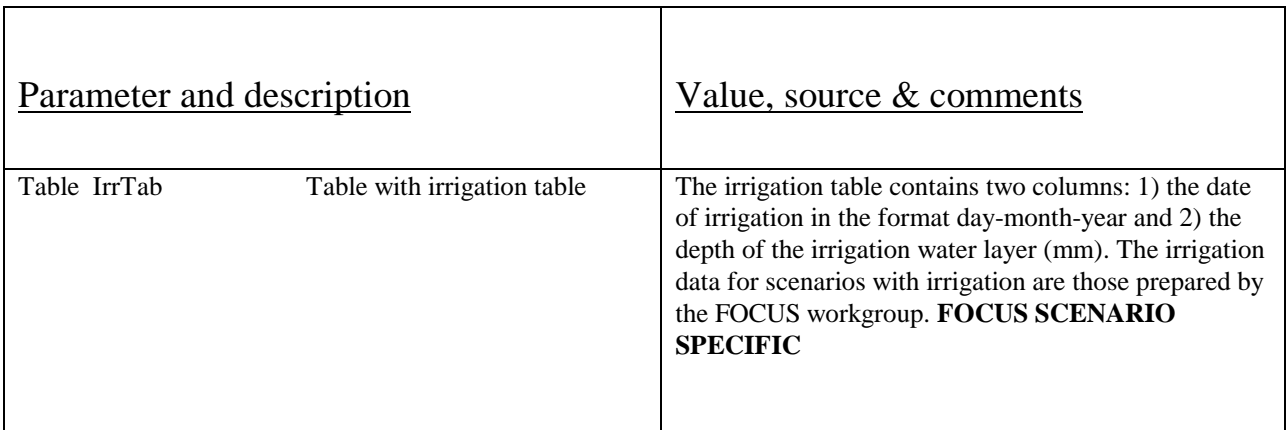

## **Y.MET file**

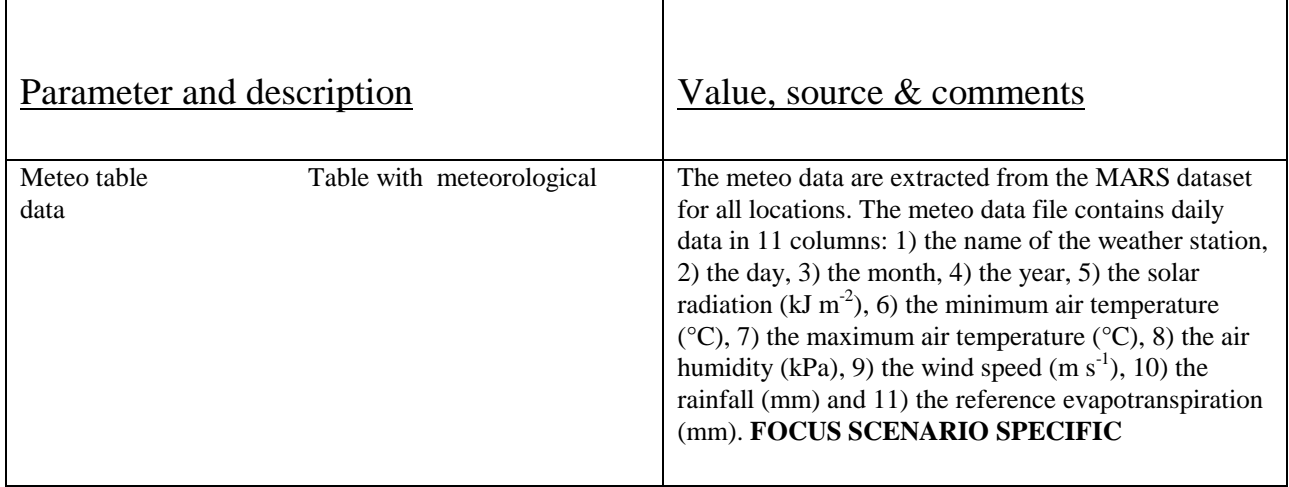

Table 1 Values for coefficients (in cm water layer)<sup>a</sup> in the water withdrawal function **based on Feddes et al. (1978) for the crops selected by the FOCUS workgroup.**

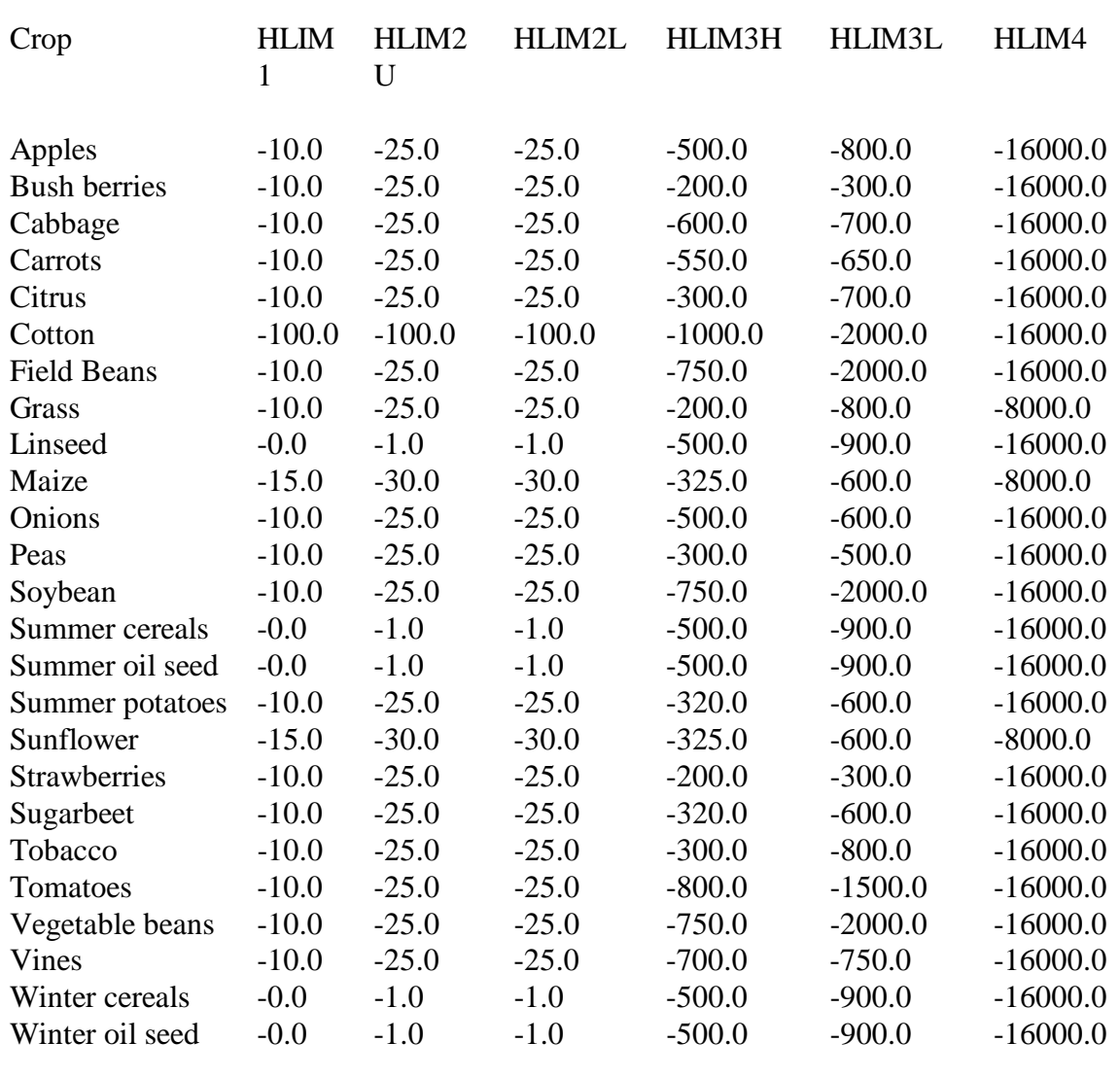

 $a)$  HLIM1 = pressure head above which there is no water extraction; HLIM2U = pressure head below which optimal water extraction starts for top layer; HLIM2L = pressure head below which optimal water extraction starts for soil sub-layer; HLIM3H = pressure head below which reduction in water extraction starts if potential transpiration is high; HLIM3L = pressure head below which reduction in water extraction starts if potential transpiration is low; HLIM4 = pressure head below which there is no water extraction.

#### **References**

Boesten, J.J.T.I. and L. Stroosnijder, 1986. Simple model for daily evaporation from fallow tilled soil under spring conditions in a temperate climate. Neth. J. Agr. Sci. 34: 75-90.

Boesten, J.J.T.I., 1986. Behaviour of herbicides in soil: simulation and experimental assessment. Doctoral thesis, Institute for Pesticide Research, Wageningen, Netherlands, 263 pp.

Boesten, J.J.T.I. and A.M.A. Van Der Linden, 1991. Modeling the influence of sorption and transformation on pesticide leaching and persistence. Journal of Environmental Quality 20: 425-435.

Feddes, R.A., Kowalik, P.J. and H. Zaradny, 1978. Simulation of field water use and crop yield. Pudoc, Wageningen, the Netherlands, 188 pp.

Freijer, J.I., A. Tiktak, S.M. Hassanizadeh and A.M.A van der Linden. 1996. PESTRAS v3.1.: A one dimensional model for assessing leaching, accumulation and volatilisation of pesticides in soil. RIVM report 715501007, Bilthoven, the Netherlands.

Leistra, M., van der Linden, A.M.A., Boesten, J.J.T.I., Tiktak, A. and van den Berg, F. (2001) PEARL model for pesticide behaviour and emissions in soil-plant systems; Descriptions of the processes in FOCUS PEARL v 1.1.1. Alterra report 13, RIVM report 711401009.

Millington, R.J. and J.P. Quirk, 1960. Transport in porous media, p 97-106. In F.A. van Beren et al., Trans. Int. Congress Soil Sci. Soc. 7th, Volume 1, Madison, WI, Elsevier, Amsterdam.

Ritchie, J.T. , 1972. A model for predicting evaporation from a row crop with incomplete cover, Water Resour. Res. 8: 1204-1213.

Tiktak, A., A.M.A. van der Linden and F.A. Swartjes. 1994. PESTRAS: A one dimensional model for assessing leaching and accumulation of pesticides in soil. RIVM report 715501003, Bilthoven, the Netherlands.

Tiktak, A., F. van den Berg, J.J.T.I. Boesten, D. van Kraalingen, M. Leistra and A.M.A. van der Linden(2000). Manual of FOCUS Pearl version 1.1.1. RIVM Report 711401008, Alterra Report 28, RIVM, Bilthoven, 142 pp.

Van den Berg, F. and J.J.T.I. Boesten, 1999. Pesticide leaching and Accumulation model (PESTLA) version 3.4. Description and User's Guide. Technical Document 43, DLO Winand Staring Centre, Wageningen, The Netherlands, 150 pp.

Van Dam, J.C., J. Huygen, J.G. Wesseling, R.A. Feddes, P. Kabat, P.E.V. van Walsum, P. Groenendijk and C.A. Van Diepen, 1997. Theory of SWAP version 2.0. Simulation of water flow, solute transport and plant growth in the Soil-Water-Atmosphere-Plant environment. Technical Document 45, DLO Winand Staring Centre, Wageningen, The Netherlands.